## **WELLOGIC TROUBLESHOOTING**

**Are you having trouble using Wellogic? Check this list for troubleshooting help. If you still can't solve the problem, please email the Wellogic help at [wellogic@michigan.gov.](mailto:wellogic@michigan.gov) Please be as specific as possible in your email.**

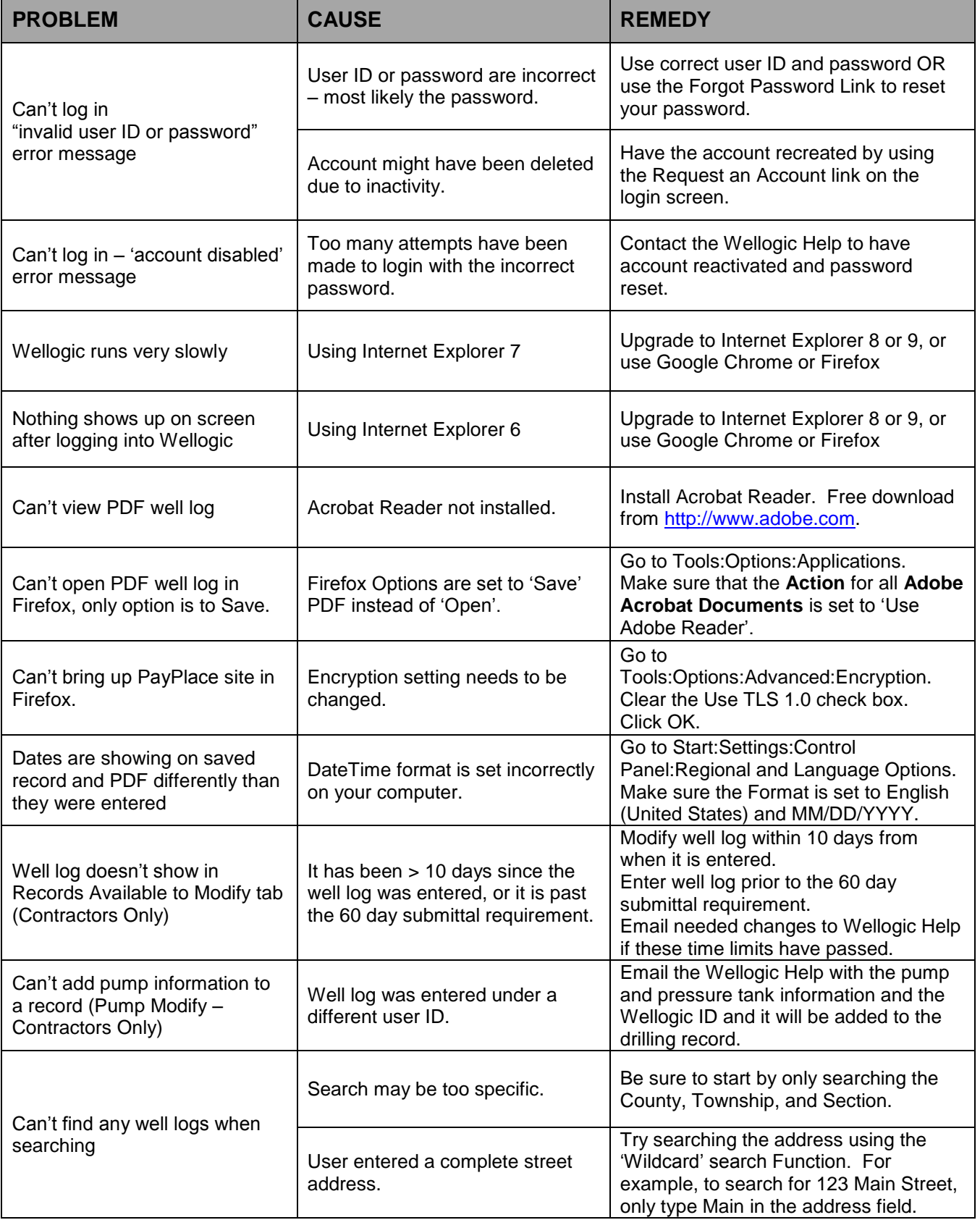

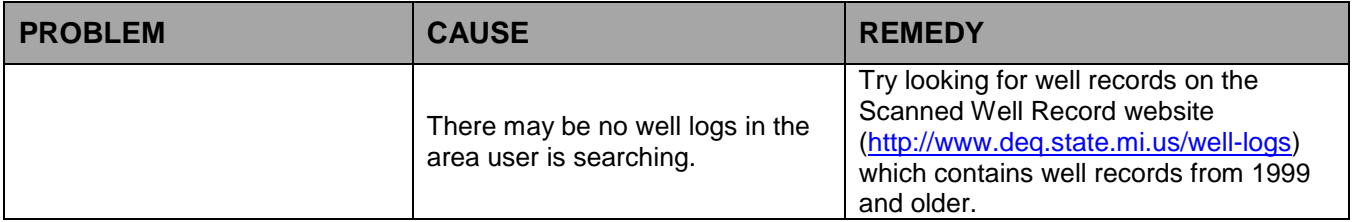